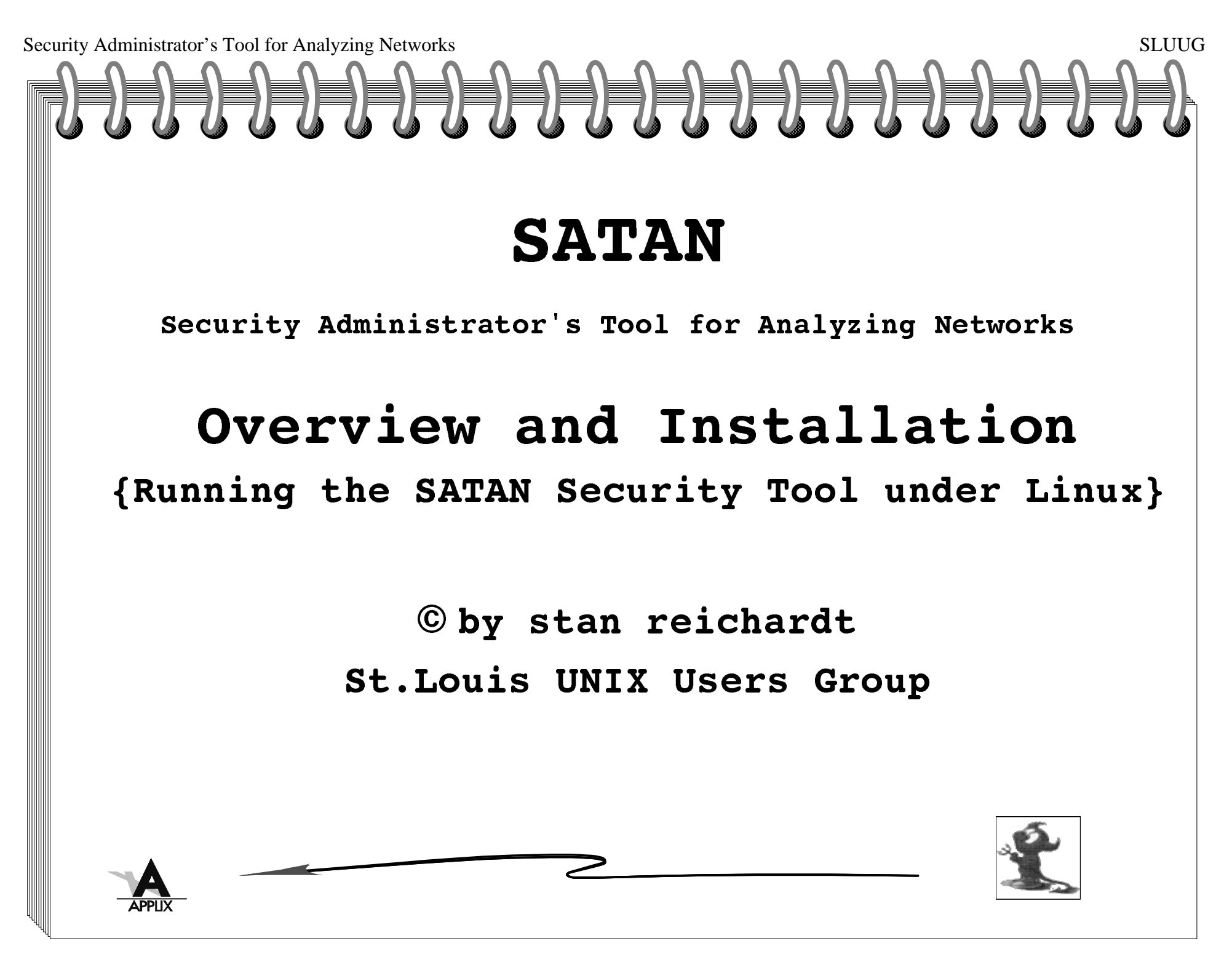

Security Administrator's Tool for Analyzing Networkss SLUUG IntroductionSCOPE: Very simple tutorial for the un-initiated. LEARN: About SATAN security software and installation on a Linux PC. CONSIDER: Audience's needs and level of proficiency.**D D D** 

Security Administrator's Tool for Analyzing Networks

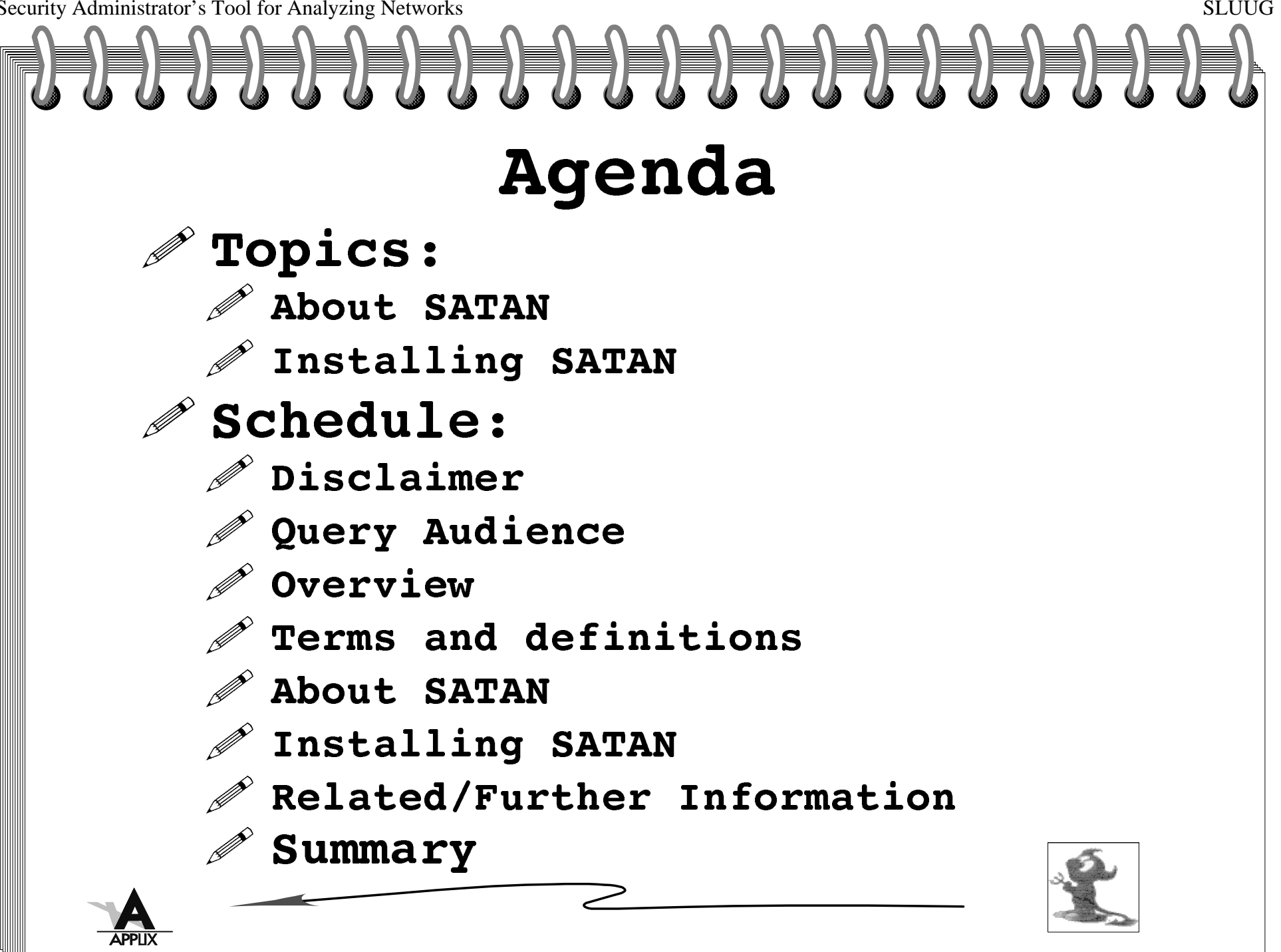

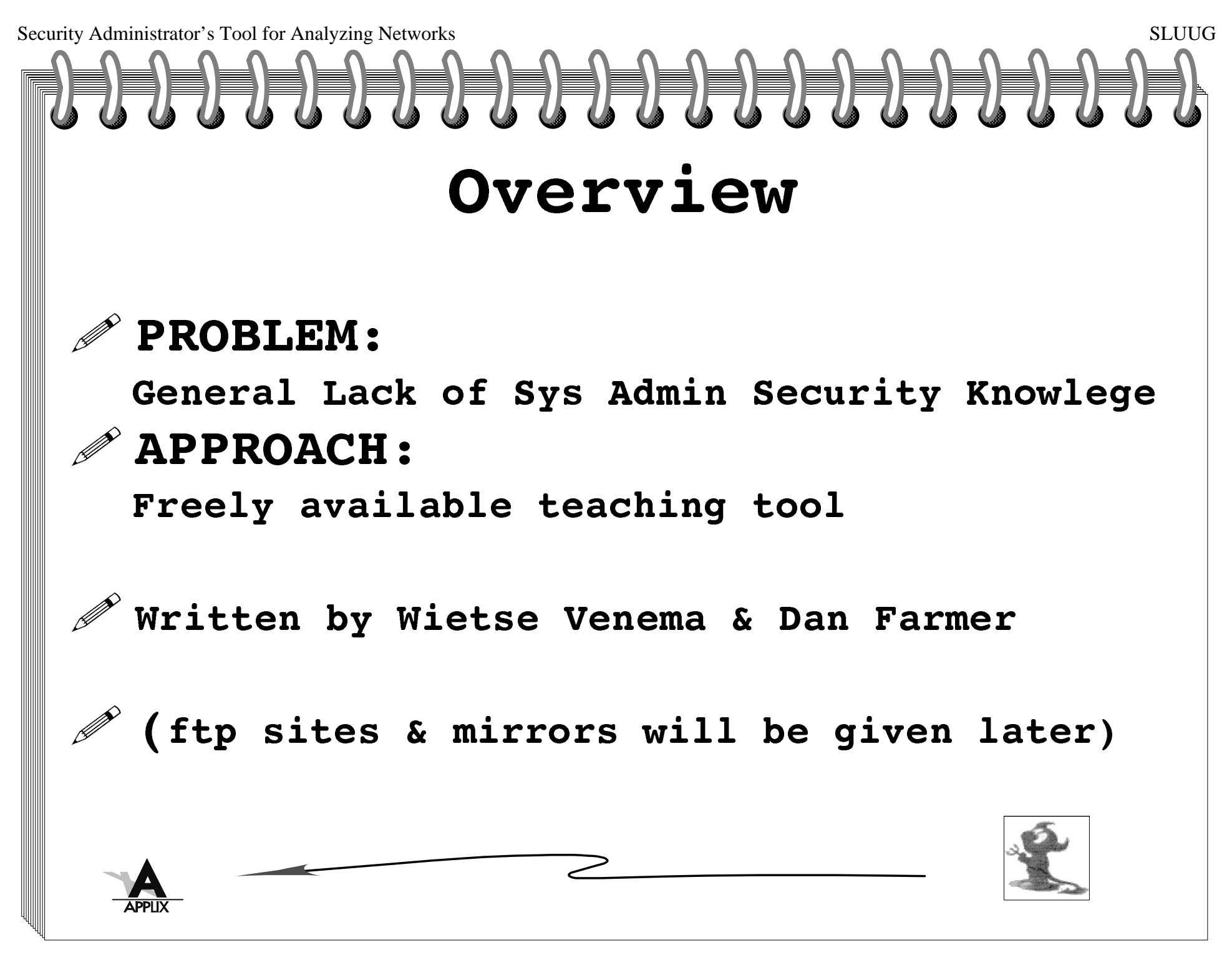

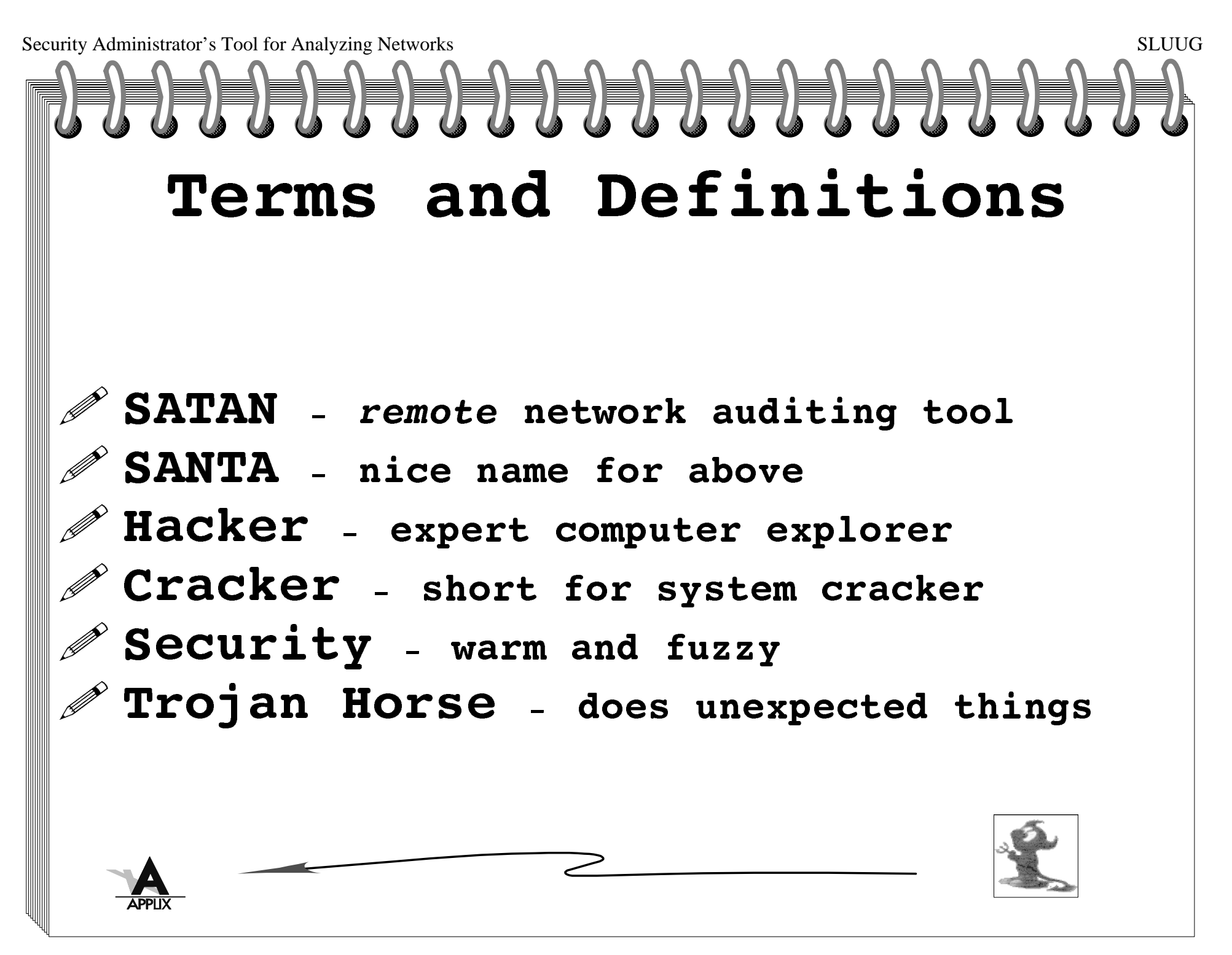

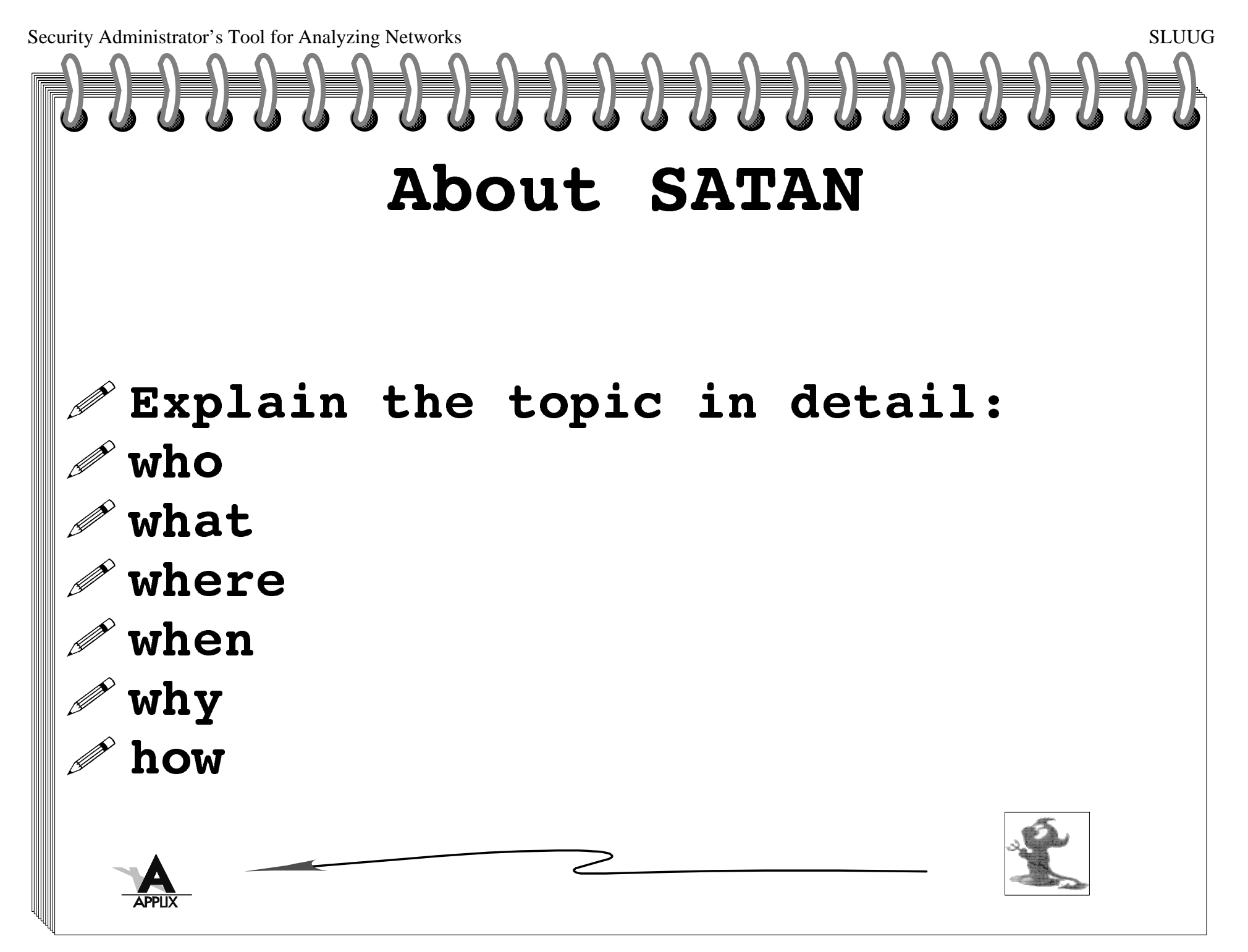

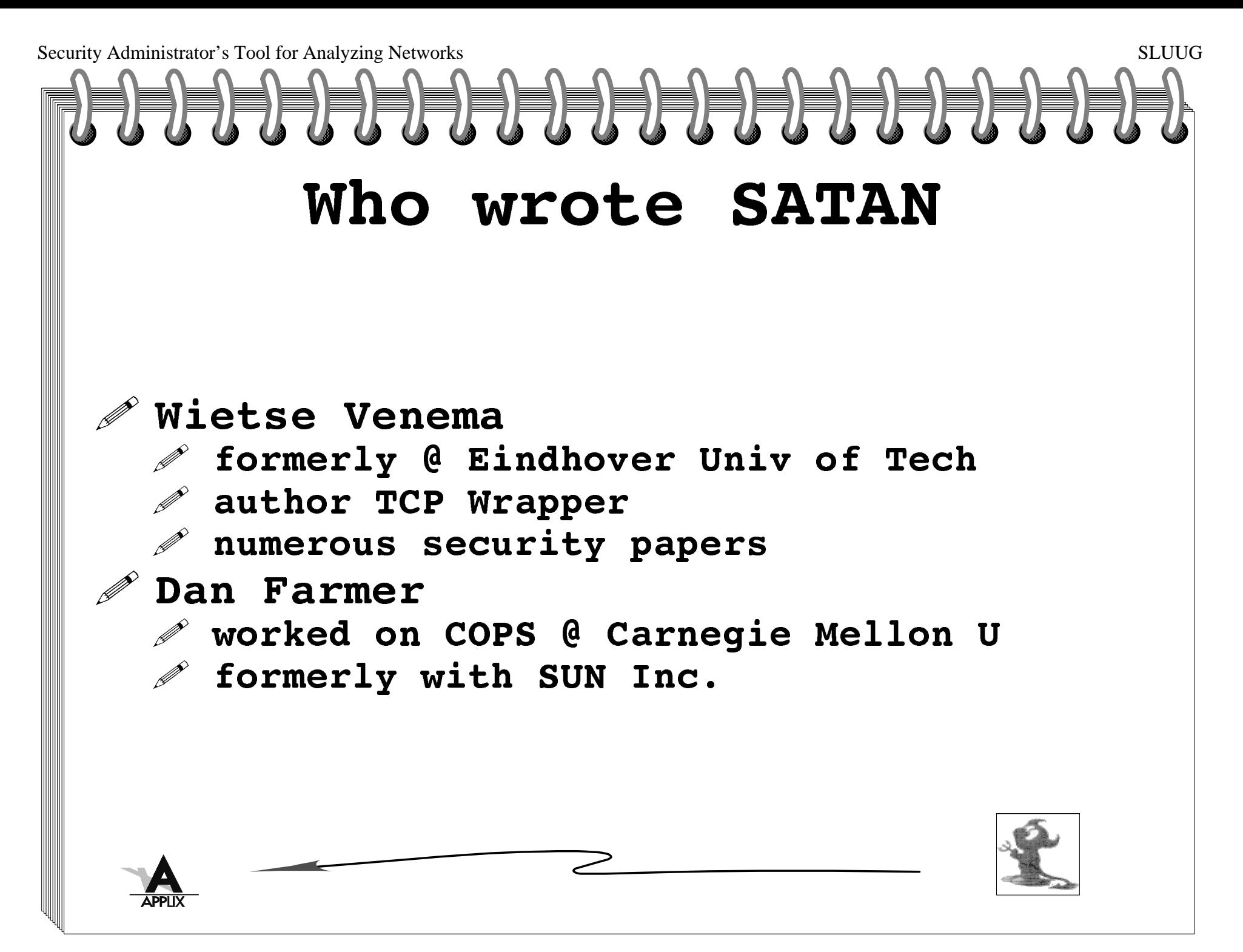

Security Administrator's Tool for Analyzing Networkss SLUUG What does SATAN doscans for erroneous configurationsscans for known software errorsoutputs warning message with explanation of WHY there is a problem and provides info on how to correct problems provides GUI output provides tutorial documentation**! ! ! ! !** 

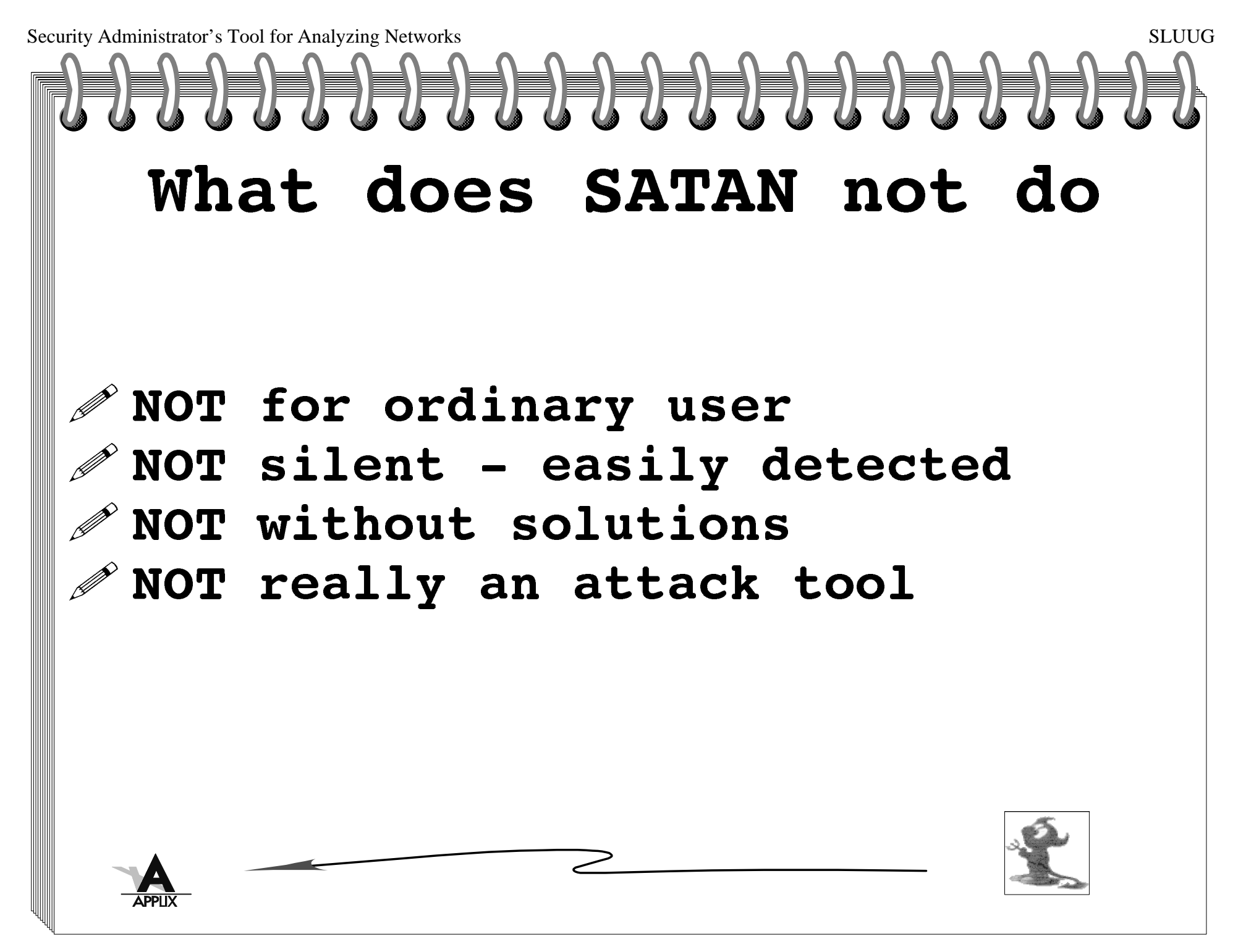

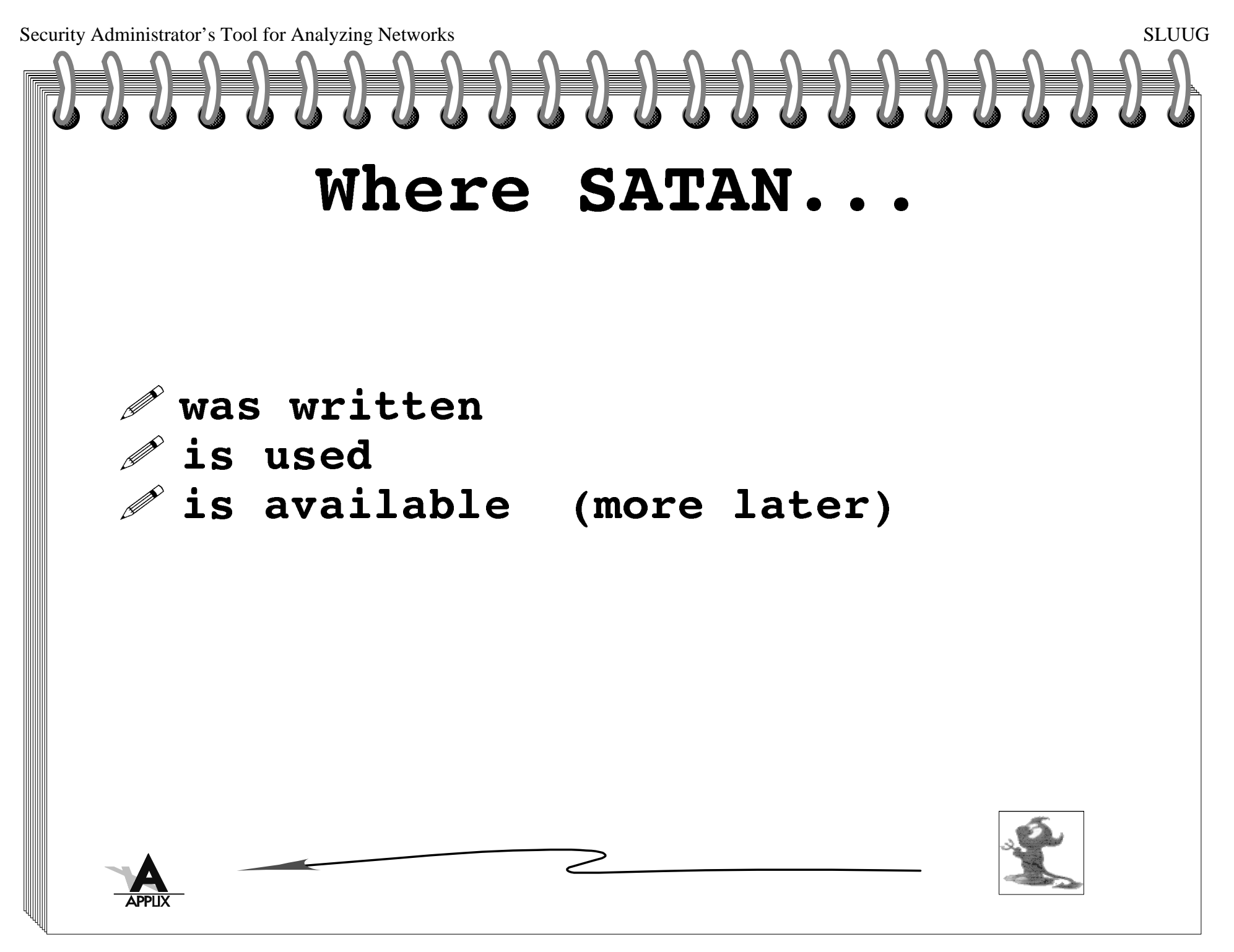

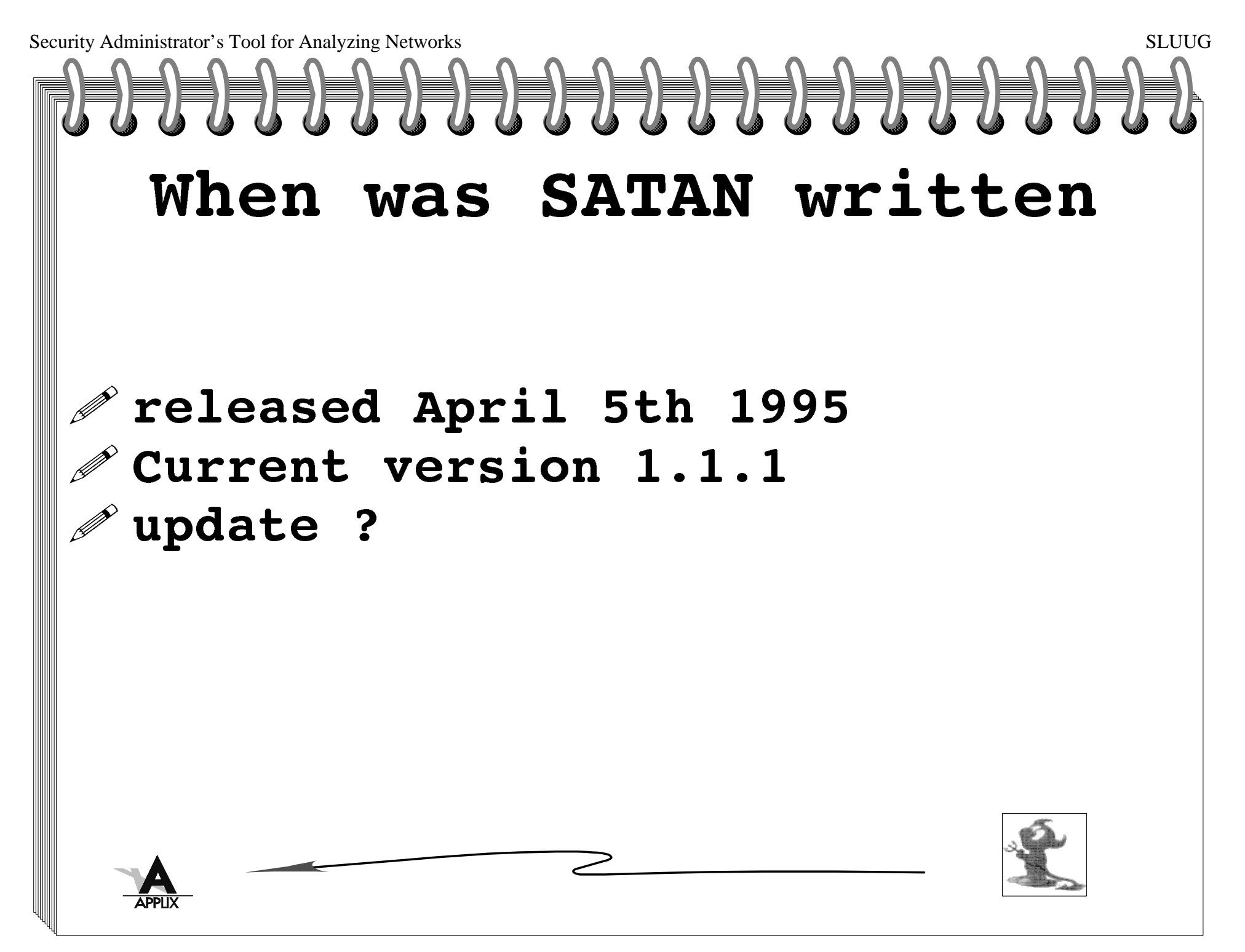

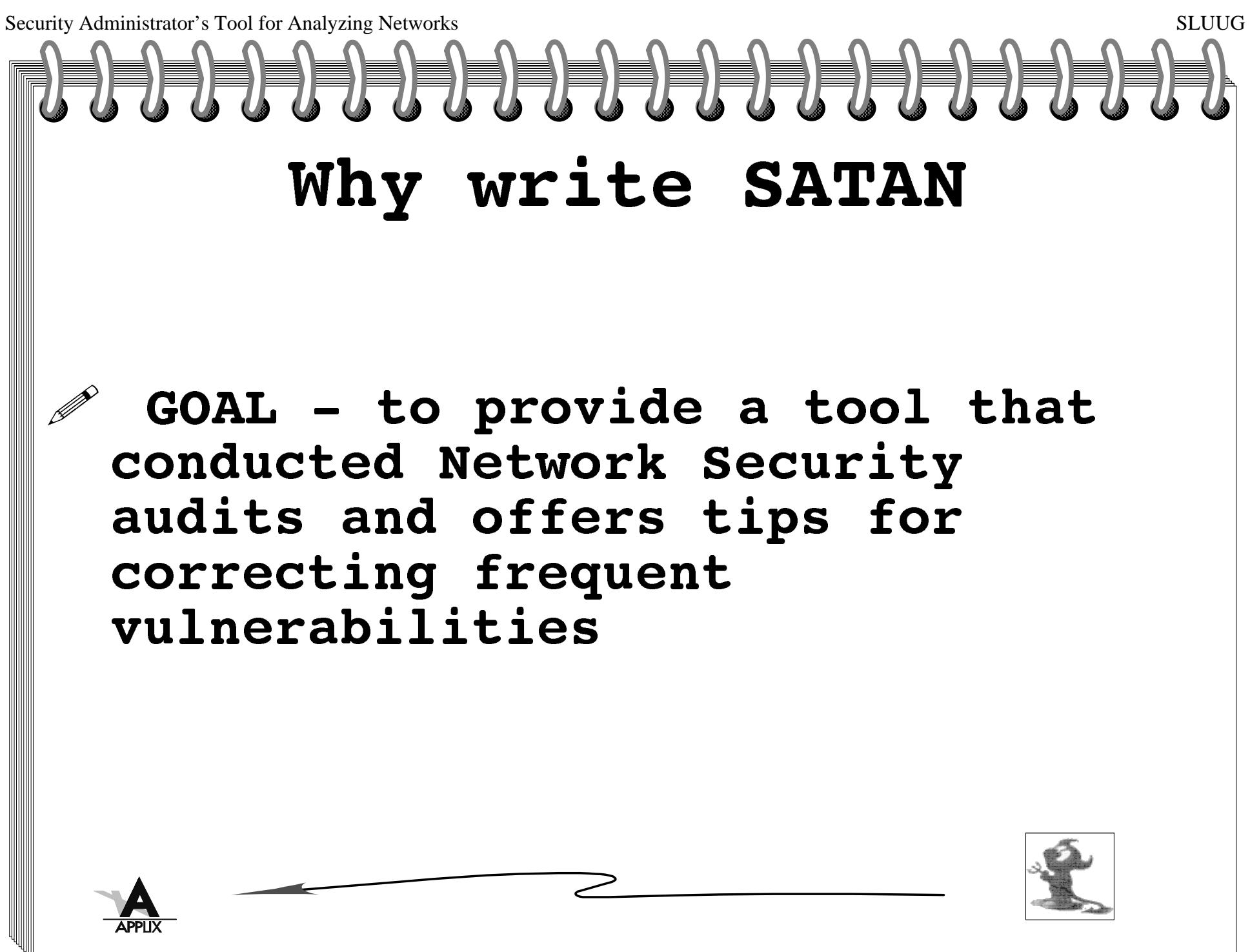

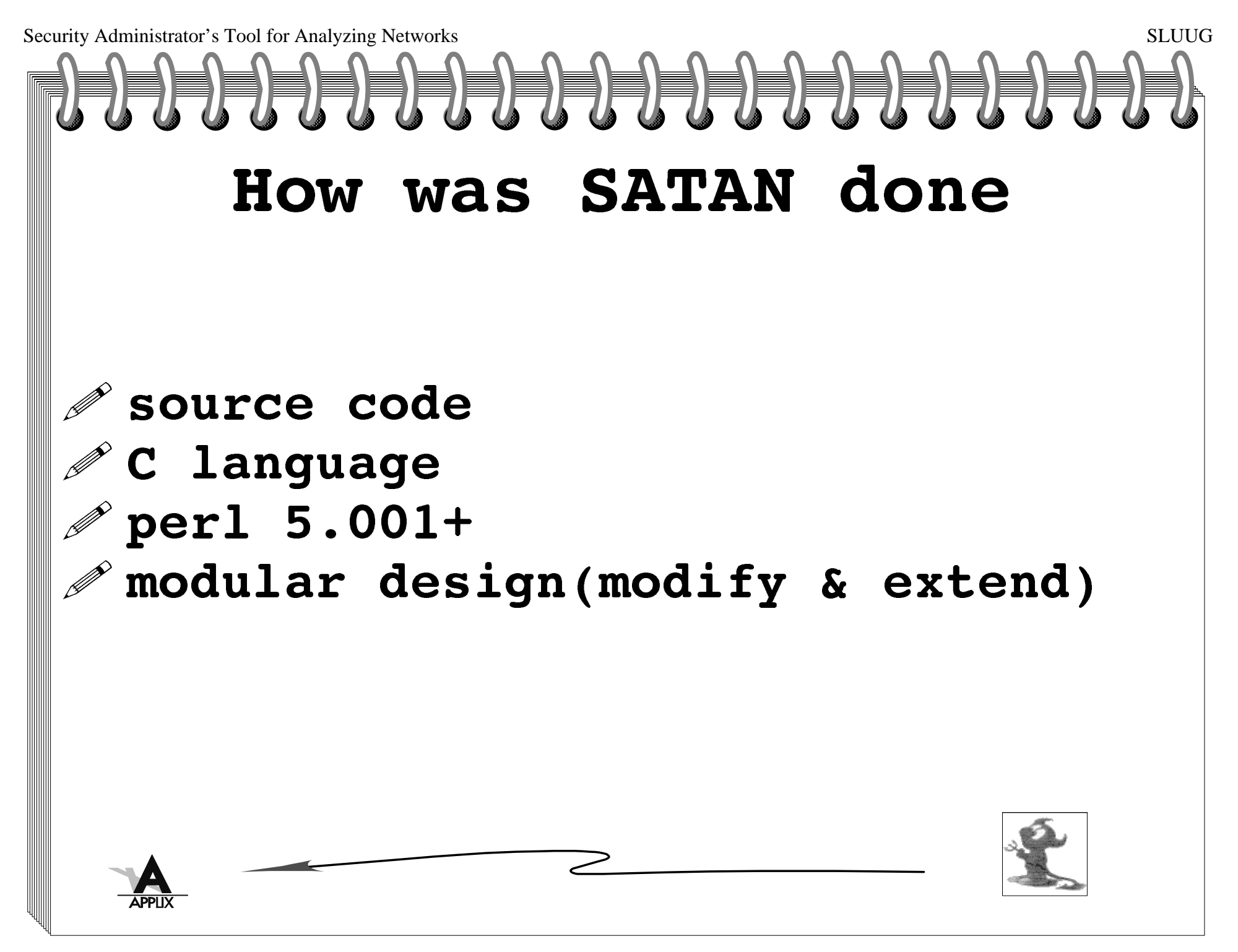

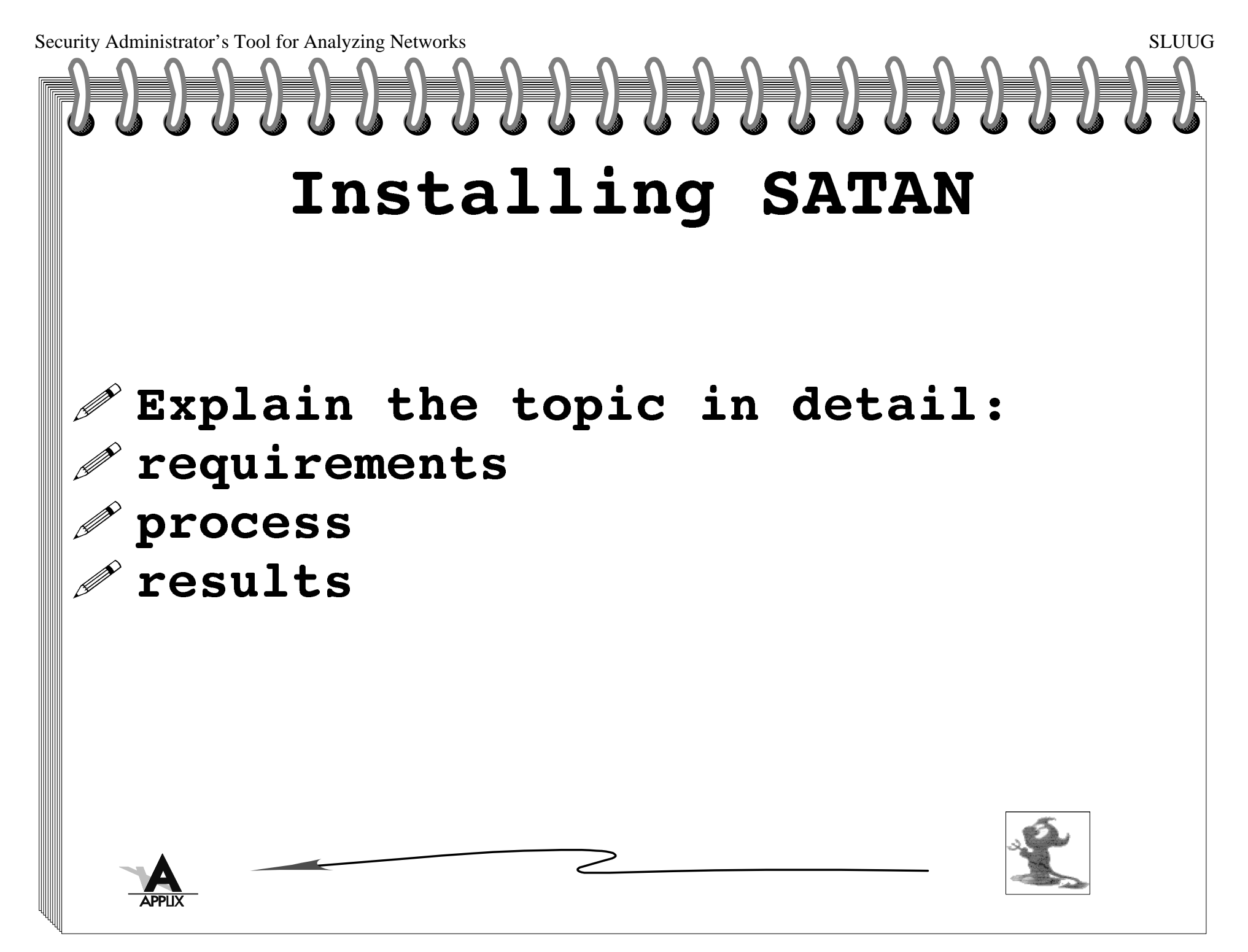

Security Administrator's Tool for Analyzing Networks

# s SLUUG Prep for SATAN

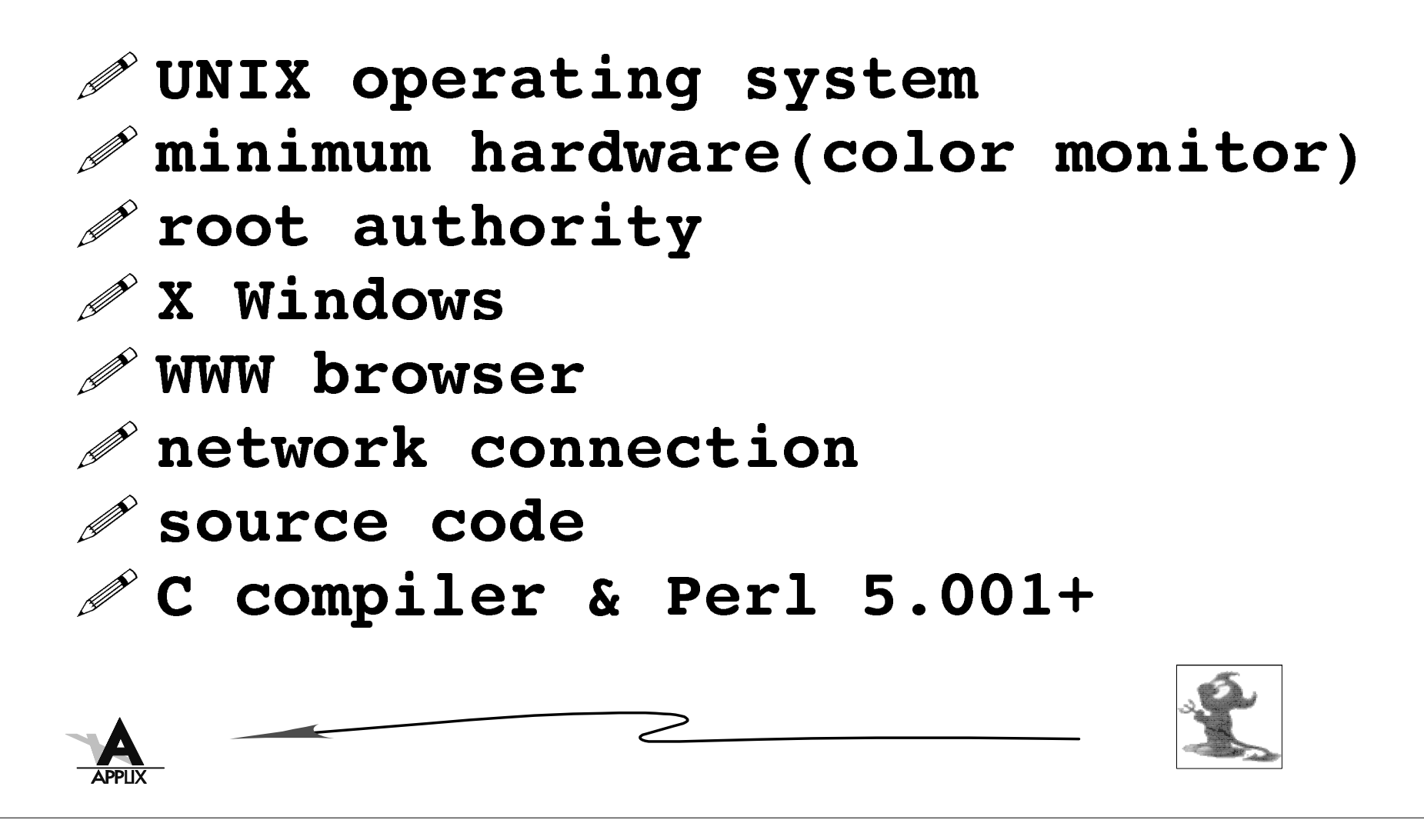

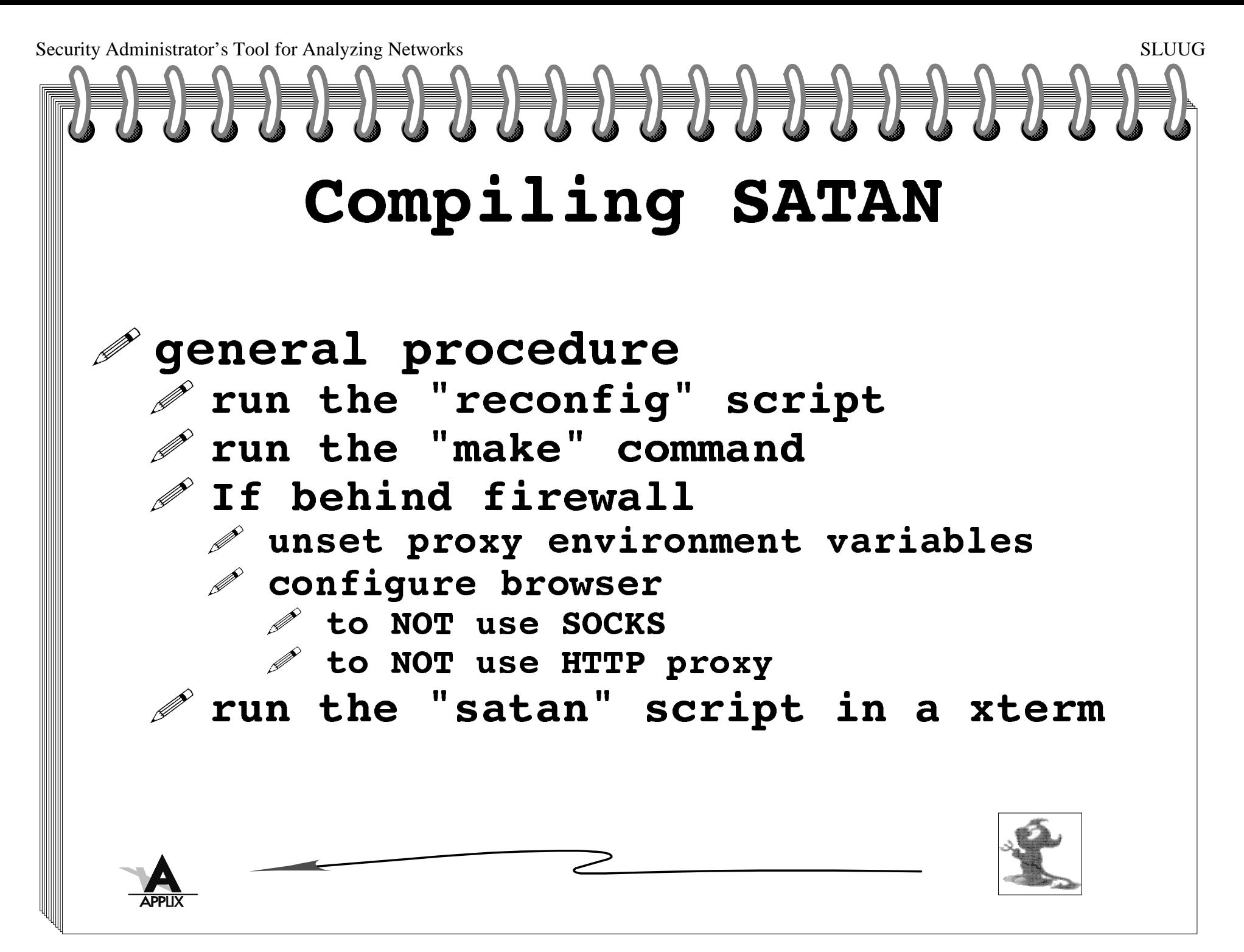

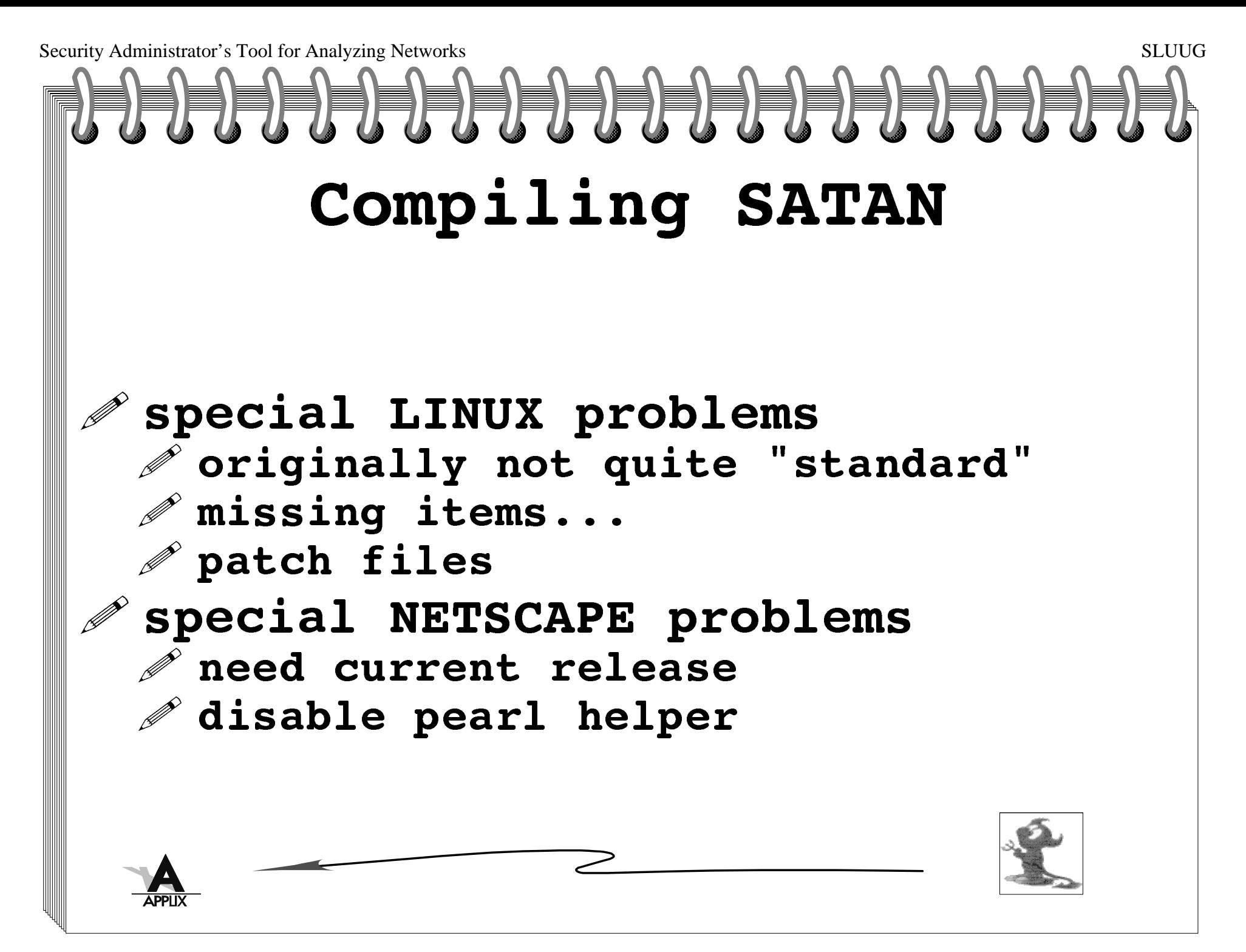

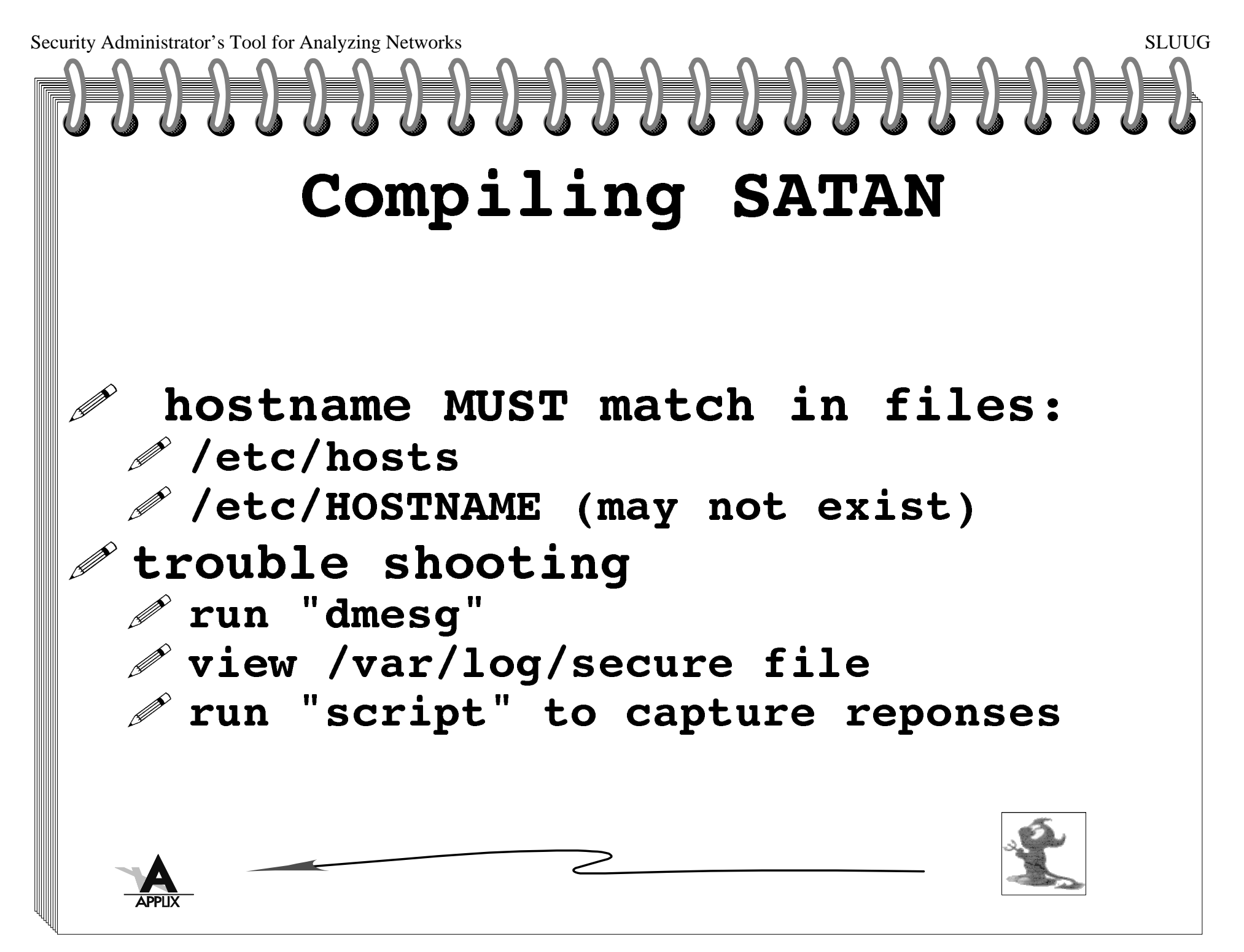

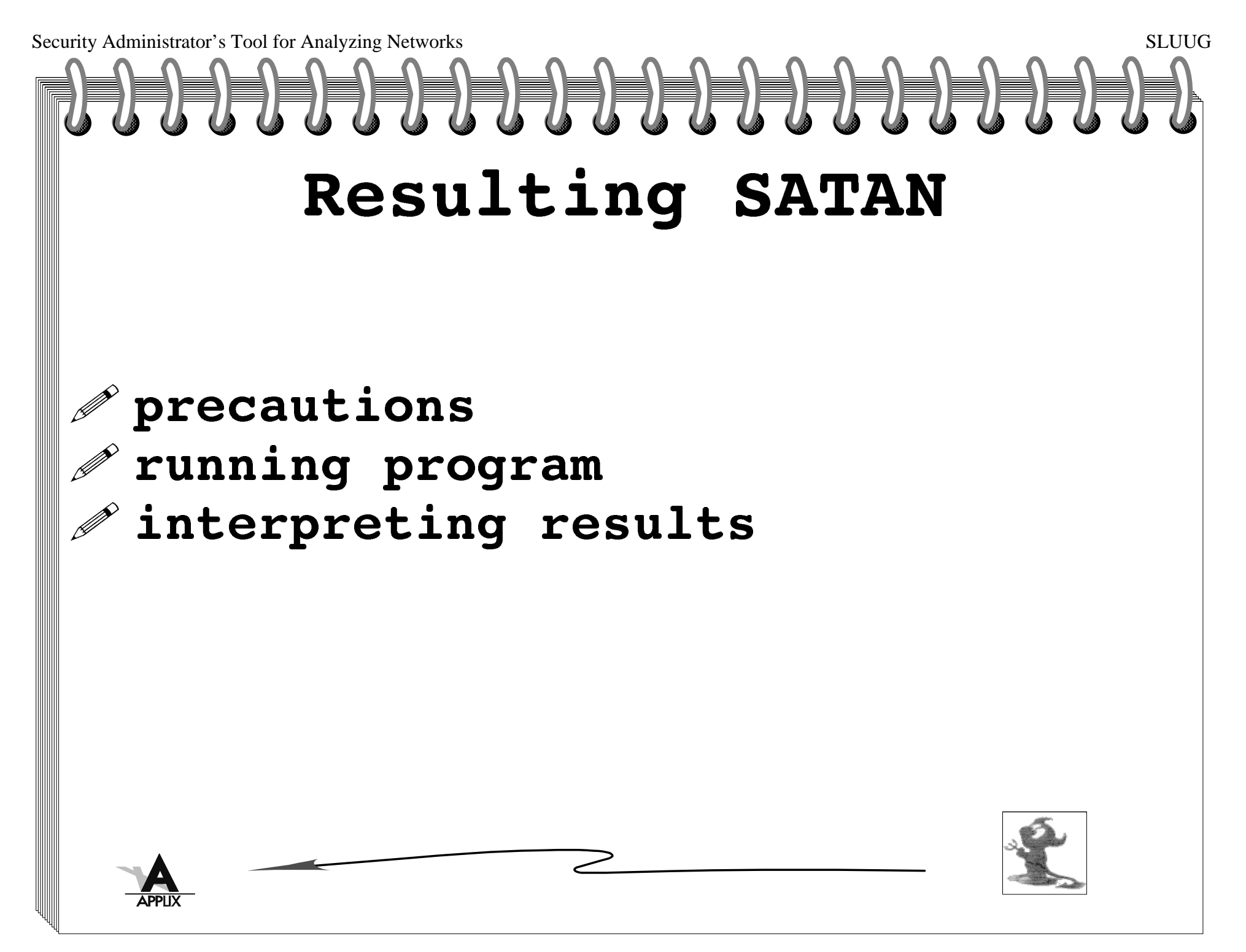

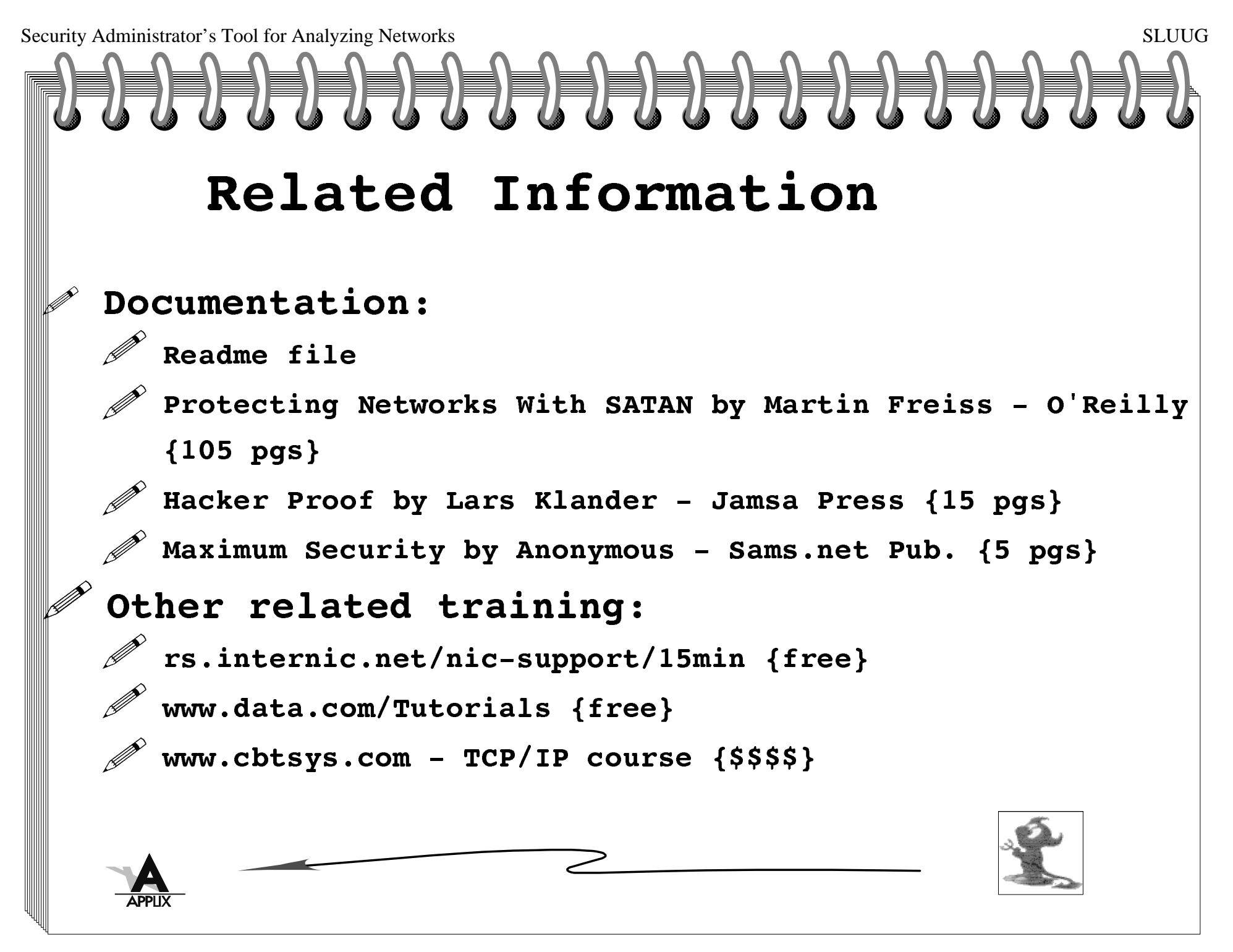

## For Further Information

## Other Books

**12** 

**1999 (1999)** 

**!** 

**!** 

 Unix System Security by Rik Farrow -Addison Wesley {'91}TCP/IP Network Admin by Craig Hunt -O'Reilly {'92}Computer Crime by Icove, Seger & VonStorch -O'Reilly{95} $\mathscr{P}$  Practical UNIX & Internet Security (2nd Ed) by Simpson Garfinkle & Gene Spafford -O'Reilly {'96} The Cuckoo's Egg by Cliff Stoll -Pocket Books/Bantam{'89}Terminal Compromise {'93?} /archive/doc/misc/termcomp.zipWyrm by Mark Fabi - Bantam {Science Fiction '98}**! ! ! ! ! !** 

## Magazine Articles:

Scientific American - Oct '98 "How Hackers Break In..."

Sys Admin - Jan '99 "Freeware-Based Security"

# Other Resources:

#### Consulting services -- ?World Wide Web sites:**D D**

- $\mathcal{P}$  http://wzv.win.tue.nl/satan/
- http://www.fish.com/satan/**!**
- http://recycle.cebaf.gov/~doolitt/satan/**!**
- http://www.cs.purdue.edu/coast/**!**
- http://www.infilsec.com/vulnerabilities/**!**

#### Newsgroups: **D**

- comp.security.unix**!**
- comp.os.linux**D**

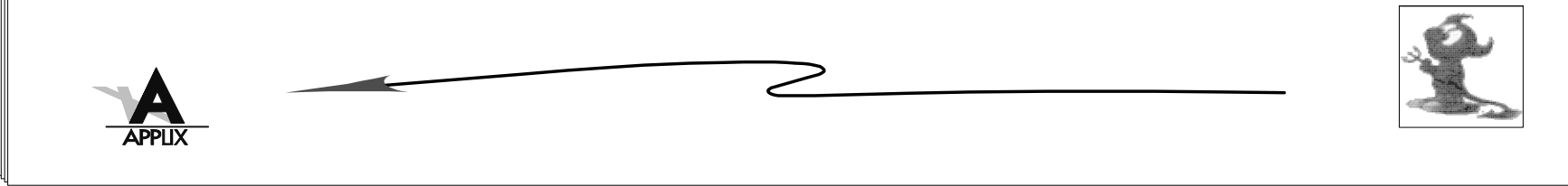

Security Administrator's Tool for Analyzing Networkss SLUUG Other SoftwareSAINT - Security Administrator's Integrated Network ToolCOPS - Computer Oracle Password & SecurityISS - Internet Security Scanner Courtney - SATAN detector Gabriel - SATAN detectorStrobe - NSS - Network Security ScanneridentTCPscan -Jakal - Netlog - NETMAN - $\mathcal{P}$  NID - Network Intrusion Detector - req DES key from DOE NOCOL - Network Operations Center Online SPI-NET - Security Profile Inspector for Networks**! P P P ! P P P ! P P ! P** 

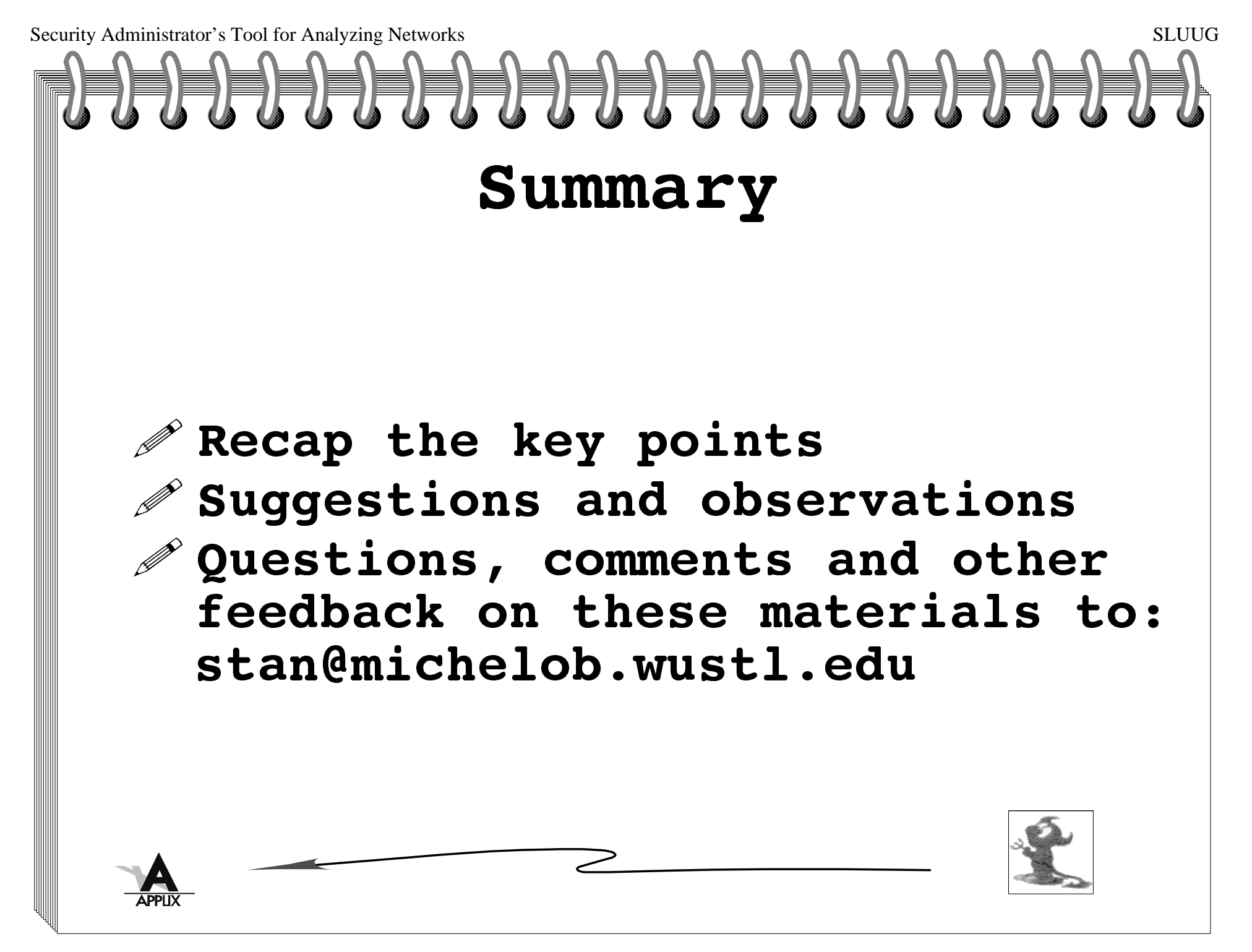